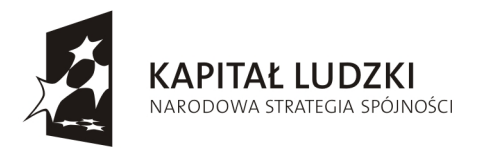

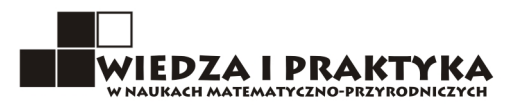

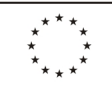

Załącznik nr 3 do SIWZ Numer sprawy: ZP 1/2009

### **Formularz Ofertowy**

Zarejestrowana nazwa (firma) Wykonawcy:

…………………………………………………………………………………………………..

…………………………………………………………………………………………………..

Zarejestrowany adres siedziba (Wykonawcy):

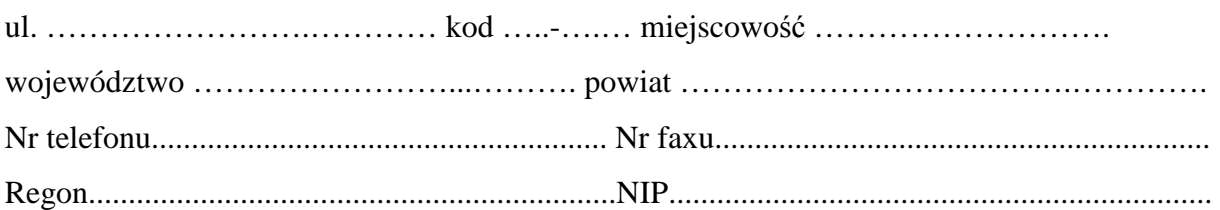

Nawiązując do ogłoszenia o przetargu nieograniczonym przedstawiamy ofertę na dostawę sprzętu komputerowego i multimedialnego wraz z montażem i instruktażem w ramach projektu "WiP – Wiedza i praktyka w naukach matematyczno-przyrodniczych" realizowanego w ramach Programu Operacyjnego Kapitał Ludzki Poddziałanie 9.1.2 współfinansowanego przez Unię Europejską w ramach Europejskiego Funduszu Społecznego.

## **CZ**ĘŚĆ **A**

CENA BRUTTO………………………..…….……………………………………………….zł (słownie:……….………………………..…………………………………………...………..zł)

CENA NETTO ………………………………………………………………………………..zł

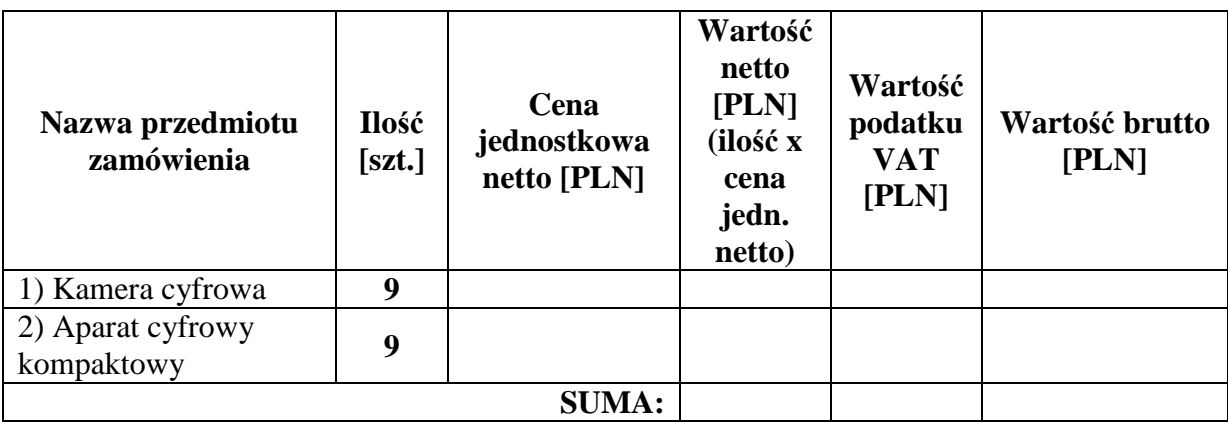

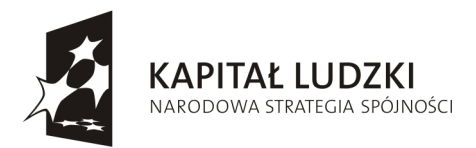

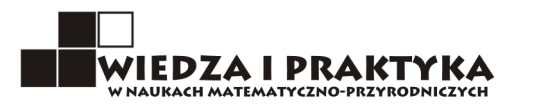

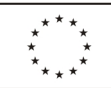

## **CZ**ĘŚĆ **B**

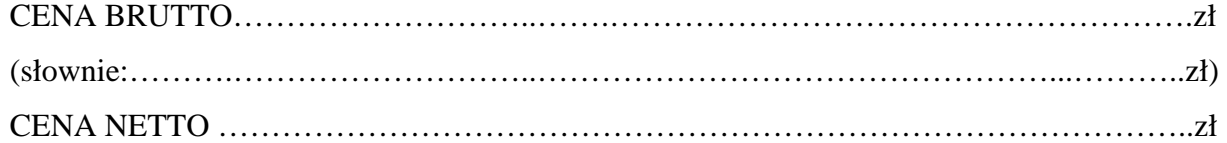

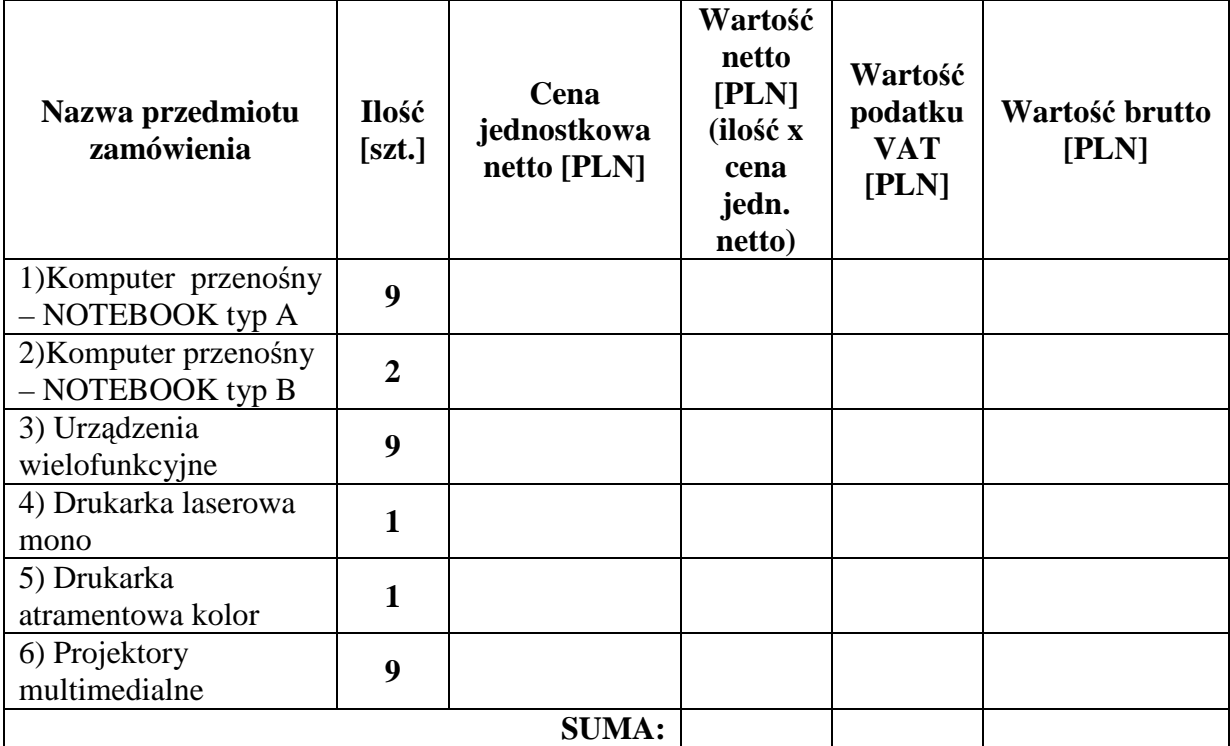

# **CZ**ĘŚĆ **C**

CENA BRUTTO………………………..…….……………………………………………….zł (słownie:……….………………………..…………………………………………...………..zł) CENA NETTO ………………………………………………………………………………..zł

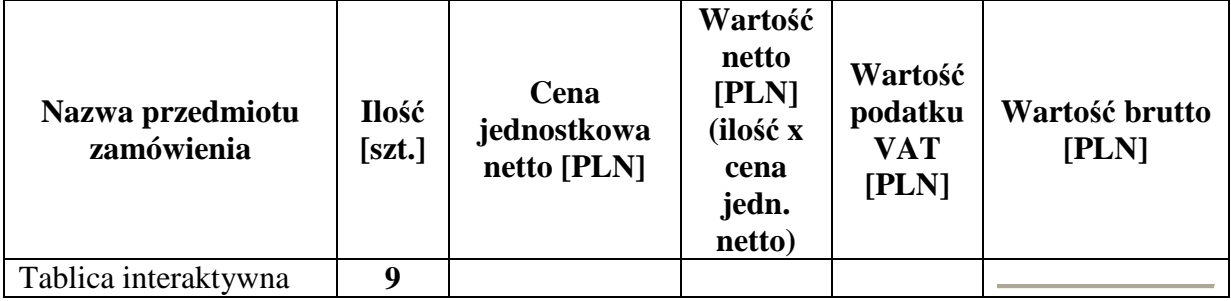

Zespół Szkół Ogólnokształcących Nr 2 / XI Liceum Ogólnokształcące im. Marii Dąbrowskiej w Krakowie<br>31-948 Kraków, os. Teatralne 33, tel./fax: 12 644 07 26, e-mail: xilo@xilo.krakow.pl

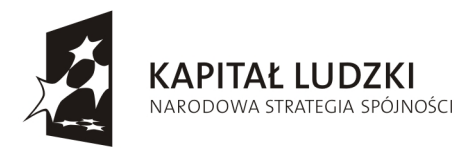

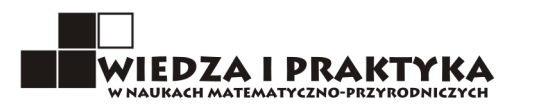

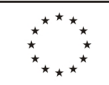

### **CZ**ĘŚĆ **D**

CENA BRUTTO………………………..…….……………………………………………….zł (słownie:……….………………………..…………………………………………...………..zł) CENA NETTO ………………………………………………………………………………..zł

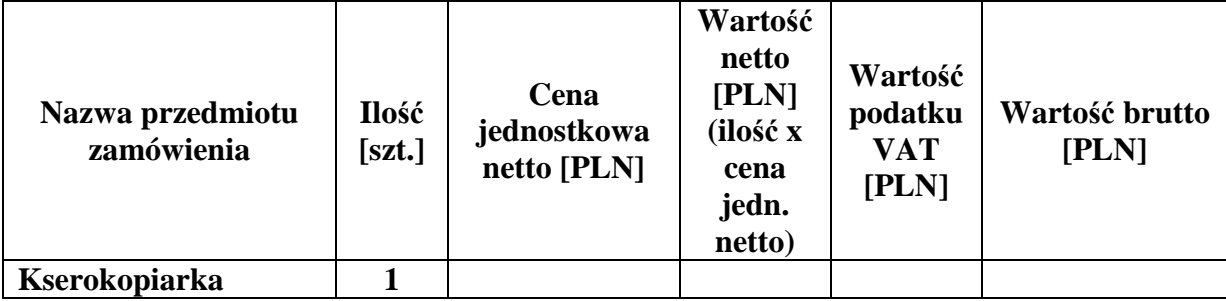

Wartość brutto jest ceną ostateczną oferty, zawiera wszystkie koszty, jakie Zamawiający będzie musiał ponieść przy zakupie sprzętu komputerowego z uwzględnieniem podatku od towarów i usług (VAT), ewentualnych rabatów, upustów i kosztów transportu do wskazanego miejsca w SIWZ..

**O**świadczamy, że zaoferowane

**……………………………………………………………………………………………... obj**ę**te s**ą **gwarancj**ą **producenta na okres podany w SIWZ i** Ŝ**e uprawnienia z tytułu gwarancji b**ę**d**ą **realizowane zgodnie z warunkami okre**ś**lonymi w karcie gwarancyjnej.** 

**……………………………………………………………………………………………...** 

**Sposób zgłaszania awarii sprz**ę**tu:** 

**……………………………………………………………………………………………… ……………………………………………………………………………………………… ……………………………………………………………………………………………… ………………………………………………………………………………………………**

Oświadczamy, że oferowany sprzęt jest fabrycznie nowy i wolny od obciążeń prawami osób trzecich oraz że posiada oznakowanie CE i deklarację zgodności rozumianą jako oświadczenie producenta lub jego upoważnionego przedstawiciela stwierdzające na jego wyłączną odpowiedzialność, że oferowany sprzęt jest zgodny z zasadniczymi wymaganiami, określonymi w rozporządzeniach wydanych na podstawie ustawy z dnia 30 sierpnia 2002 roku o systemie oceny zgodności (tekst jednolity Dz. U. z 2004 roku Nr 204 poz. 2087).

Zespół Szkół Ogólnokształcących Nr 2 / XI Liceum Ogólnokształcące im. Marii Dąbrowskiej w Krakowie 31-948 Kraków, os. Teatralne 33, tel./fax: 12 644 07 26, e-mail: xilo@xilo.krakow.pl

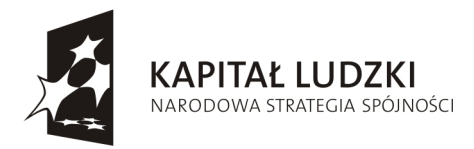

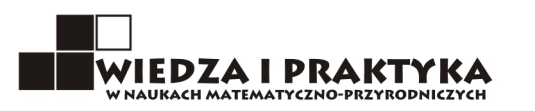

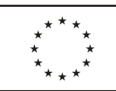

- Oświadczamy, że oferowany sprzęt, zgodnie z Rozporządzeniem Parlamentu Europejskiego i Rady (WE) nr 106/2008 z dnia 15 stycznia 2008 r. w sprawie wspólnotowego programu znakowania efektywności energetycznej urządzeń biurowych spełnia warunki w zakresie efektywności energetycznej określone w specyfikacjach programu Energy Star.
- Część zamówienia, której wykonanie zamierzamy powierzyć podwykonawcy/com obejmuje:

....................................................................................................................................................... .......................................................................................................................................................

- Oświadczamy, że zapoznaliśmy się ze Specyfikacją Istotnych Warunków Zamówienia (w tym z istotnymi postanowieniami umowy) oraz zdobyliśmy wszelkie informacje konieczne do przygotowania oferty i przyjmujemy warunki określone w Specyfikacji Istotnych Warunków Zamówienia,
- Oświadczamy, że uważamy się za związanych ofertą przez okres 30 dni od upływu terminu składania ofert.
- W razie wybrania przez Zamawiającego naszej oferty zobowiązujemy się do podpisania umowy na warunkach zawartych w SIWZ oraz w miejscu i terminie określonym przez Zamawiającego,
- Oświadczamy, że dostarczymy przedmiot zamówienia zgodny z opisem zawartym w załączniku nr 1 do SIWZ.

Ofertę niniejszą składam na ……………….. kolejno ponumerowanych stronach.

Do niniejszej oferty załączamy:

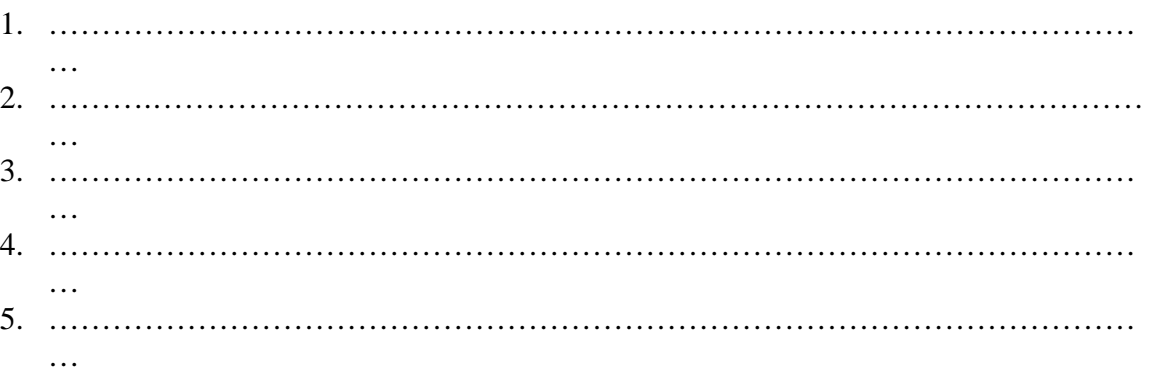

………………………………….. *(data, imi*ę *i nazwisko oraz podpis upowa*Ŝ*nionego przedstawiciela Wykonawcy)* 

**Uwaga:**  \* niepotrzebne skreślić.